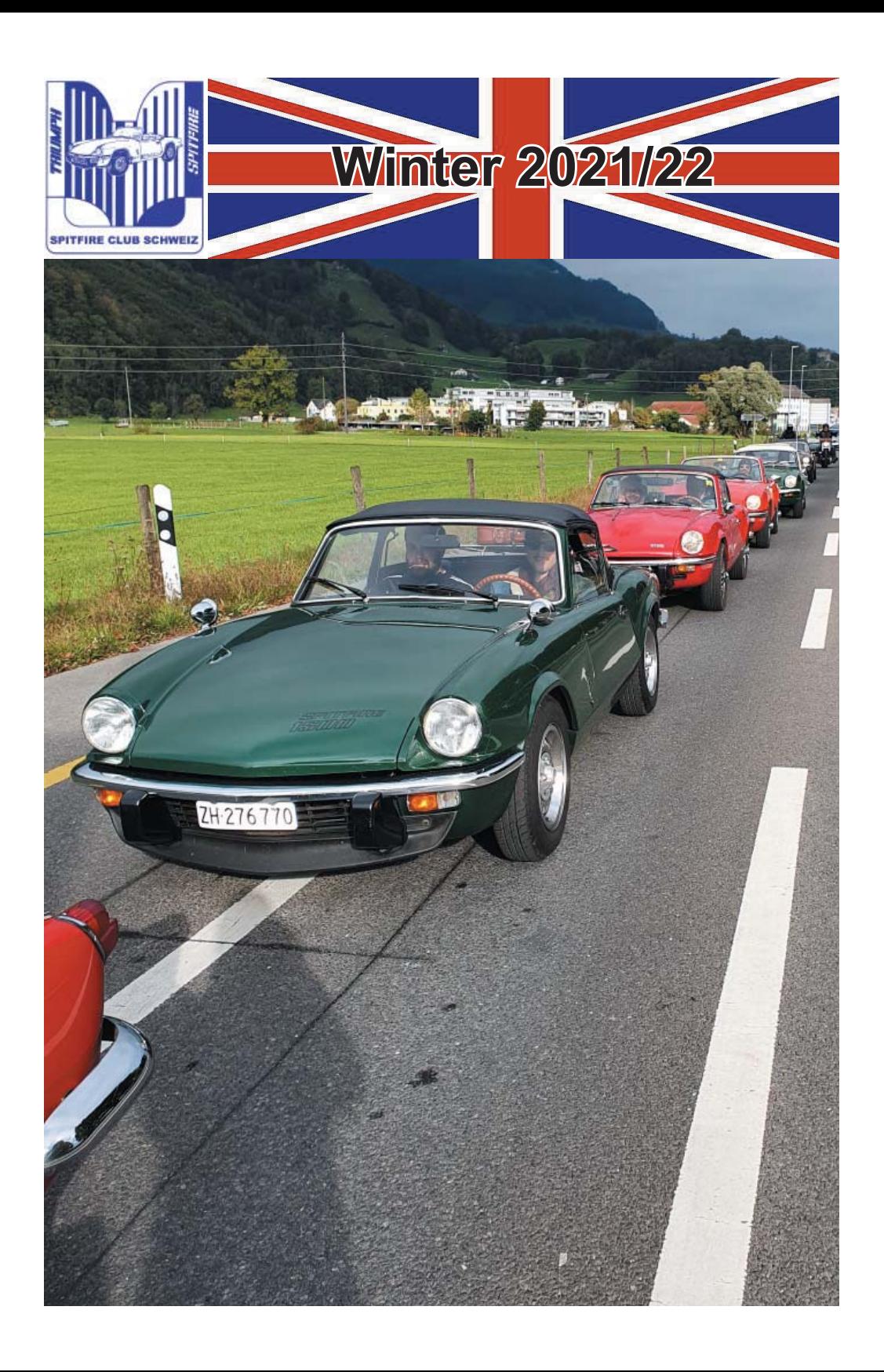

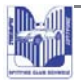

# **INHALTSVERZEICHNIS**

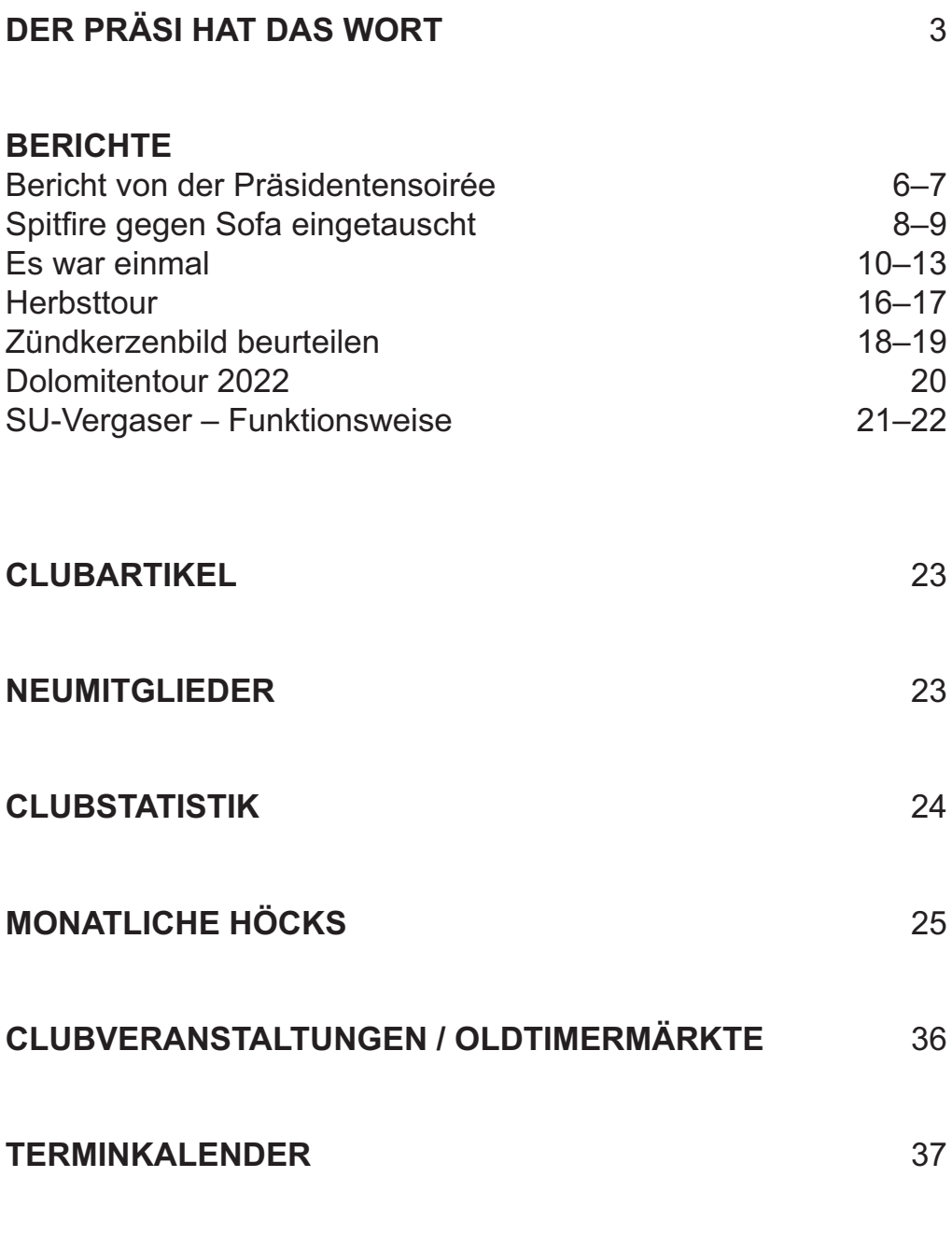

# **DER PRÄSI HAT DAS WORT**

Liebe Clubmitglieder

wieder neigt sich ein Jahr dem Ende zu. Immer noch hält uns das Virus in seinen Klauen. Wenigstens konnte einiges in unserem Leben wieder zaghaft gestartet werden. Aber wie lange hält dies an? Ich merke es an mir selber, es macht sich ein gewisser Verdruss und eine Gleichgültigkeit bemerkbar. Viele haben sich in ihr Schneckenhaus zurückgezogen und verharren in einer Lethargie. Andere hauen auf den Putz, egal was morgen kommt.

Was 2022 clubmässig auf uns zukommt, kann der Vorstand noch nicht abwägen. Sicher ist, wir brauchen einen neuen Präsidenten, der alte möchte endlich nach all den Jahren kürzertreten. Angefragt wurden einige, das Echo war gleich null. Es wäre schade, müssten wir den Club mangels Vorstandsmitgliedern ad acta legen. Aber es scheint fast so, dass das Interesse an der aktiven Mitarbeit im Club gering ist.

**DER PRÄSI HAT DAS W**<br> **titglieder**<br>
sich ein Jahr dem Ende zu. Imme<br>
nen Klauen. Wenigstens konnte é<br>
re zaghaft gestartet werden. Aber<br>
ke es an mir selber, es macht sich<br>
ne Gleichgültigkeit bemerkbar. Vie<br>
nus zurückge Nun genug der Schwarzmalerei, hoffen wir auf ein neues Jahr, in dem wir wieder eine Stufe höher schalten können. Ein paar Treffen und Ausfahrten sind in Planung. Neuerungen seitens des Bundes (ASTRA) könnt ihr weiter hinten in diesem Heft lesen. Das Mailen der Einladungen ist angelaufen und funktioniert meines Wissens ordentlich. Beim Erscheinen der Zeitung haben hoffentlich alle die strenge Weihnachtszeit überstanden und freuen sich auf die kommenden Skiferien.

Wiler (Lötschen) + Holderbank, Ende Jahr 2021 Daniel Senn

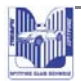

# Bericht von der Präsidentensoirée

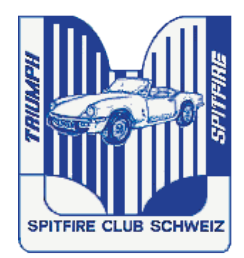

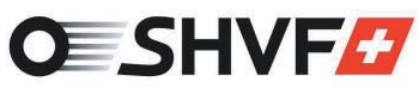

**SWISS HISTORIC VEHICLE FEDERATION** 

#### Bericht von der Präsidentensoirée unseres Dachverbandes am 22.10.2021

Teilnehmer: Daniel Senn / Peter Lüthi

Kurz bevor ich wieder einmal ins Wallis abdampfte, folgten Peter und ich der alliährlichen Einladung unseres Dachverbandes zum Clubpräsidenten-Treffen nach Wohlen. An diesem Treffen informiert der Vorstand ausführlich über das Geschehen des laufenden Jahres, sei es aus der Politik aus Bundesbern und den Kantonen im Zusammenhang mit unseren Oldtimern, sei es über Erfahrungen mit den Strassenverkehrsämtern im Zusammenhang mit den Veteranen-Fahrzeugprüfungen. Oder über den Kampf gegen die Knüppel, die uns die Umweltverbände immer wieder zwischen die Beine werfen wollen

Themen waren dieses lahr:

- Abschluss der Online-Umfrage und Studie in der Schweiz zum Thema Oldtimer
- Elektronische FIVA-Karte
- Erfahrungen bei Veranstaltungen in den Covid-Jahren
- Datenschutz-Richtlinien in den folgenden Jahren
- Ausblick 2022

Studie: In der Schweiz sind 156'000 Veteranenfahrzeuge zugelassen, 180'000 Fahrzeuge insgesamt (ohne Sammlungen und Museen). Durchschnittlich werden pro Fahrzeug und Jahr ganze 790 km (Motorräder 350 km) gefahren, das ergibt ca. 2 Tankfüllungen pro Fahrzeug und Jahr

Der Erzfeind der Umwelt ist sicher nicht das historische Veteranenfahrzeug!

Unsere Fahrzeuge sind mobile historische Kulturgüter, die eine besondere Aufmerksamkeit benötigen.

Politik: CO2-Gesetz knapp verworfen. Unser Dachverband hat sich für ein Nein starkgemacht.

Neu darf man wieder mit U-Schildern nach Deutschland. Der UKW-Empfang bleibt bis 2024

ASTRA: (Bundesamt für Strassen): Fahrzeugdaten, die vom Bund an die Kantone abgetreten wurden, können in naher Zukunft endlich dort abgefragt werden, vor allem im Zusammenhang mit der verlangten Fahrzeughistorie für Veteranen. Abgaswartungsdokumente: Es sind Bestrebungen im Gang. dass diese überflüssig werden.

Elektronische Autobahnvignette: Diese sollte 2022 erhältlich sein, es wird aber noch länger dauern, bis das Wie und Wo klar ist.

Elektronische FIVA-Karte: Die FIVA bringt es immer noch nicht fertig, ihr EDV-System so zu programmieren, dass es funktioniert. In der Schweiz warten ca. 450 Anträge auf die Erledigung. Die Verantwortlichen unseres Dachverbandes müssen jeden Antrag von Hand eingeben und hoffen, dass es in dem Moment gerade funktioniert und nicht mittendrin E404 erscheint.

Zudem haben uns massgebliche Stellen in Bern das Versprechen gegeben, dass wir auch in Zukunft den «Most» für unsere Lieblinge an Tankstellen beziehen können.

Neue Datenschutzrichtlinien ab 2023: Da kommt einiges auf uns zu, inklusive Anpassung von Clubstatuten.

Oldtimer-Treffen in Zukunft: Konvoi-Fahrten werden in einigen Kantonen jetzt schon verboten oder werden bewilligungspflichtig. Veranstalter müssen sich vorgängig bei den zuständigen Polizeiorganen erkundigen.

Oldtimermärkte und Veranstaltungen 2022: Sind entweder bereits abgesagt, verschoben oder es sind andere Konzepte in Arbeit.

Solltet ihr noch Fragen haben zu den Themen, so könnt ihr euch bei Peter oder mir melden.

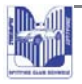

## **Spitfire gegen Sofa eingetauscht**

Anlässlich des British Car Meet im ACE Café in Luzern parkierte ich rückwärts in eine Parklücke.

Kaum hatte ich den Motor abgestellt, gesellten sich die ersten Besucher um meinen frisch gewaschenen Spitfire. Das schmeichelte mir sehr. Ich war noch nicht mal ausgestiegen, da fragte eine Person: «Bist du Roland Schätti?»

Verdutzt bejahte ich die Frage und sagte: «Jetzt musst du mir auf die Sprünge helfen, wer bist du?»

«Jörg Müller, du hast damals meinen Spitfire gekauft!»

Nun hatte ich wohl ein riesiges Fragezeichen auf der Stirn! «Was, du erkennst mich noch? Dies ist ja über 28 Jahre her! Den Spitfire hast du wohl nicht mehr erkannt. Speichenräder statt Stahlfelgen, Motolita-Steuerrad statt das lederne, neuer Teppich, neue Türverkleidung, Spiegel versetzt und Sitze revidiert.»

«An der rechten Seite der Stossstange hat es drei tiefe Kratzer. Diese waren bereits vorhanden, als ich ihn kaufte!»

«Unglaublich, dass du den Spitfire wiedererkannt hast! Es freut mich, dich zu treffen.»

«Ich sehe, ich habe den Spitfire der richtigen Person verkauft.» «Ich erinnere mich noch gut an den Tag, als ich den Spitfire bei

dir auf dem Mutschellen abgeholt habe, du hattest Pipi in den Augen.»

«Ja, ich musste als junger Familienvater den Spitfire und einen Töff zugunsten eines neuen Sofas verkaufen. Jedes Mal, wenn ich heute das Sofa ansehe, denke ich an den Spitfire zurück.»

Ich sehe wieder die Wehmut in seinen Augen.

Eine wunderbare Begegnung endet mit dem Austausch der Handynummern und ein paar Fotos.

Natürlich musste sich Jörg kurz hinter das Steuer setzen. «Wie wenn es gestern gewesen wäre!»

Roland Schätti

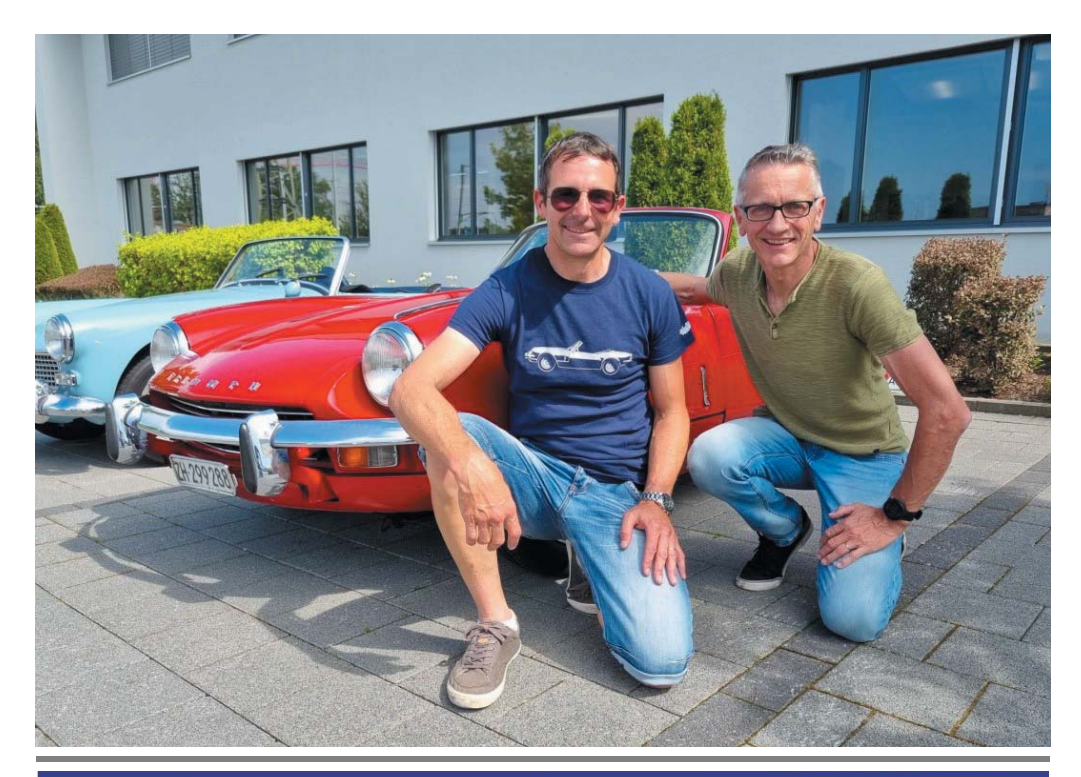

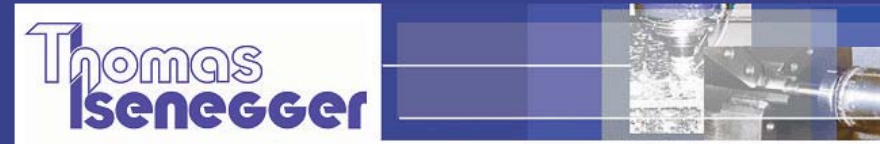

#### Ihr Spezialist für

Werkzeugbau Maschinenbau Vorrichtungsbau Spezialanfertigungen Tuning-Part Prototypen Serien Mechanik

#### www.isenegger-mb.ch

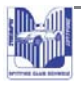

#### **Es war einmal**

#### *Das Leyland Triumph Swiss Racing Team 1964–1966*

1963 entschloss sich der Importeur von Triumph Schweiz, Blanc und Paiche mit Sitz in Genf, ein Rennteam ins Leben zu rufen. Wie anders konnte man damals den Verkauf einer Automarke bei der Bevölkerung ankurbeln, als die Autos an Rennen teilnehmen zu lassen?

Der Spitfire war neu in den Verkaufsräumen der Schweizer Händler ausgestellt und war DIE Neuheit am Genfer Autosalon. In Coventry war man begeistert von den Plänen in der Schweiz, fuhr doch der Genfer Jean-Jacques Thuner mit Beifahrer John Gretener schon längere Zeit Rallyes im In- und Ausland für Triumph auf TR4, auf Spitfire und 2000TC. Im Vertrag wurde festgehalten, dass Blanc und Paiche die Autos aufbaut und Triumph die Werksrennmotoren, wie 1964 in Le Mans eingesetzt, liefert sowie Rennmechaniker und Ingenieure nach Genf schickt, um die Mannschaft auszubilden. 1964 war es dann so weit, das Team absolvierte die erste Saison in der Kategorie GT bis 1150 ccm in der Schweizer Meisterschaft, welche damals noch Rundstreckenrennen, Bergrennen und Rallyes beinhaltete. Die Erfolge stellten sich bald einmal ein. Durchschnittlich fünf Fahrer gehörten dem Team an. Die Autos wurden für eine Saison zur Verfügung gestellt und die Fahrer verpflichteten sich, den Spiti Ende Saison als Occasion mit einem Standardmotor oder einem getunten Stag-2-Motor zu kaufen. Neben Fahrwerksverbesserungen, verschiedenen Hinterachsübersetzungen und leichteren Karosserieteilen kam ein 1147-ccm-Werksrennmotor mit speziellem Zylinderkopf, 2 Weber-42DCOE-Vergasern, leichteren Kolben und geänderter Nockenwelle zum Zuge, halt eben mit allem, was mehr Leistung brachte. Gegenüber dem Standardmotor mit 63 PS hatte diese Version 98 PS bei knapp 700 kg Fahrzeuggewicht. Natürlich war bei dieser Leistung, die damals für einen 1100 horrend war (ein Käfer 1200 hatte standardmässig 24 PS), die Defekthexe eine ständige Begleiterin.

Die zweite Saison 1965 verlief noch erfolgreicher, die Spitfire hatten in ihrer Klasse kaum Konkurrenz und so machten die Fahrer die Platzierungen unter sich aus. 1965 konnte Jean-Jacques Thuner auch den Klassensieg in Le Mans gewinnen. Er übernahm den Werksrennwagen ADU4B, um diesen in der Saison 1966 in der Schweiz einzusetzen, wo er dann prompt Schweizer Meister wurde. Da die FIA das Sportreglement so änderte, dass Spezialteile gegenüber der Standardversion verboten wurden und eine Homologation als Spezial-GT (500 Stück) nicht in Frage kam, beendete Triumph das Projekt Spitfire im Renneinsatz und auch der Schweizer Importeur schloss die Rennabteilung. Einige Fahrer bestritten bis 1967 noch Bergrennen mit den Spitis, allerdings mit getunten Originalmotoren. Auch in der Rallye-Szene waren die Spitfire in diesen drei Jahren erfolgreich. Klassensiege am Genfer Rallye, am Alpine Rallye und gute Platzierungen an der Monte Carlo Rallye rundeten den Erfolg des Teams ab.

Anmerkung von mir: Mancher Standard-Spitfire landete damals im Strassengraben, weil ihn der Besitzer, in der Meinung einen Rennwagen zu besitzen, überforderte.

Daniel Senn

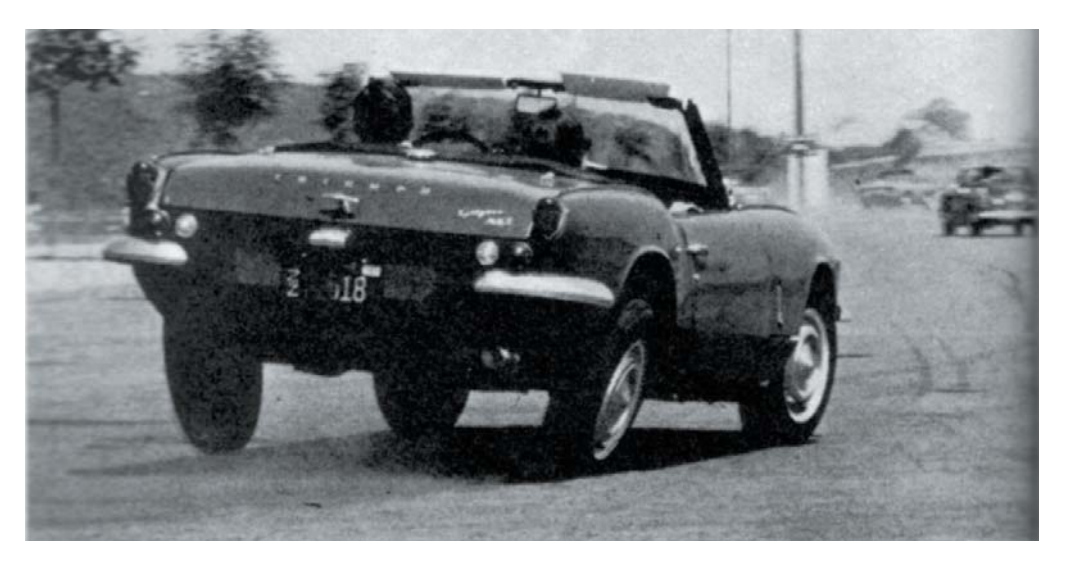

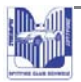

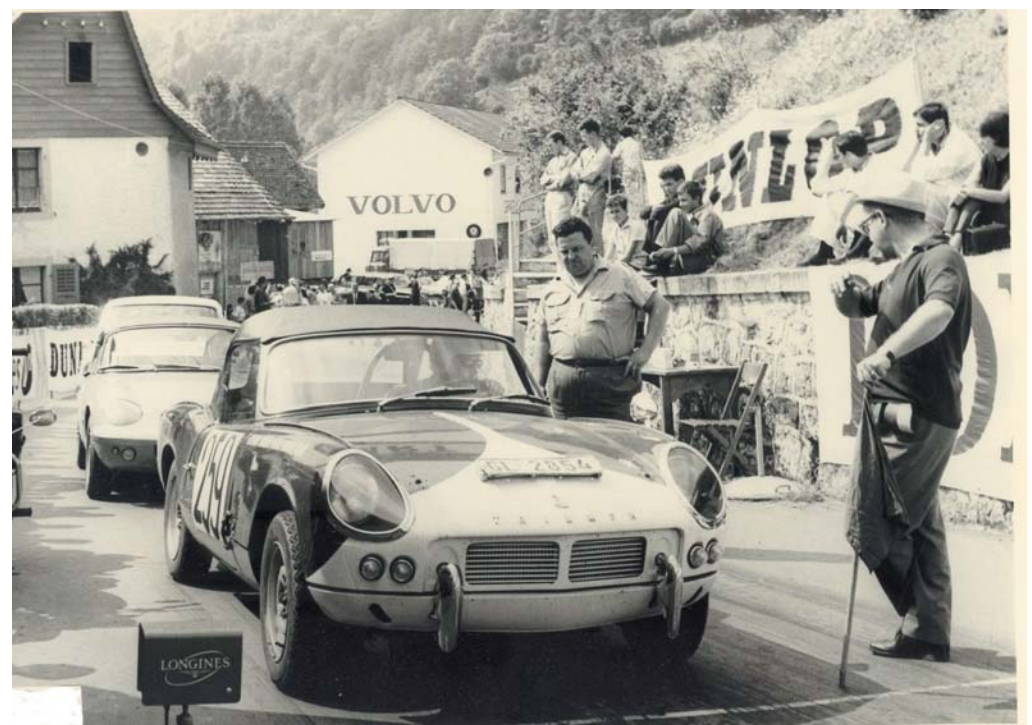

#### **COURS COTE St-URSANNE-LES RANGIERS 1965**  $\mathbf{D}$ H

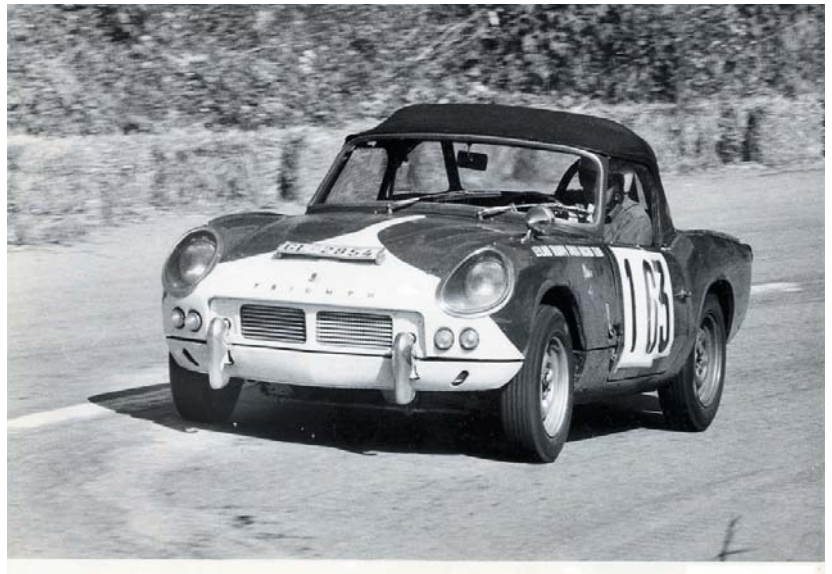

Course de côte - MARCHAIRUZ 1965

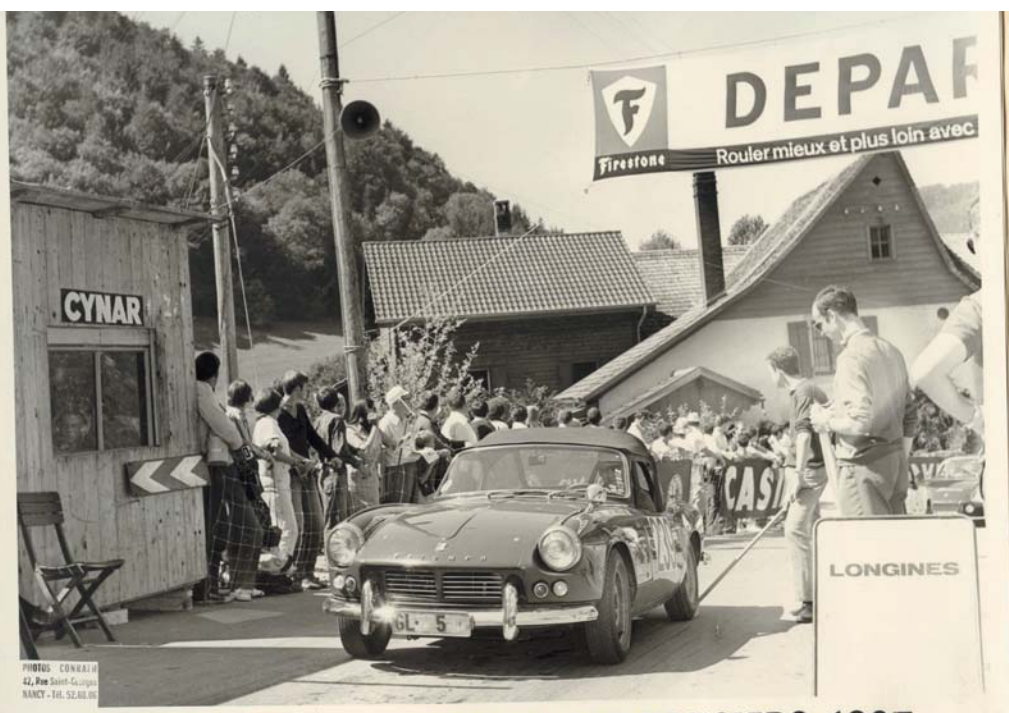

# Course de Côte S<sup>t</sup>-URSANNE-LES RANGIERS 1967

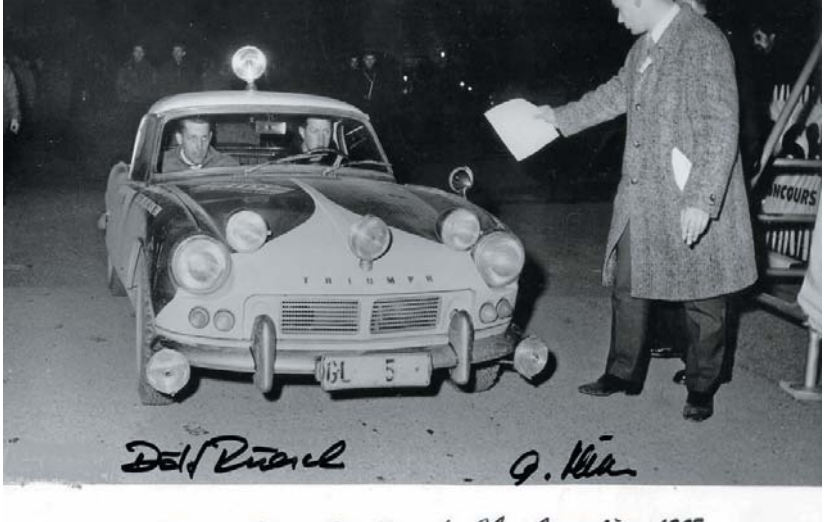

18: Rallye Stuttgart Charlomnière 1965

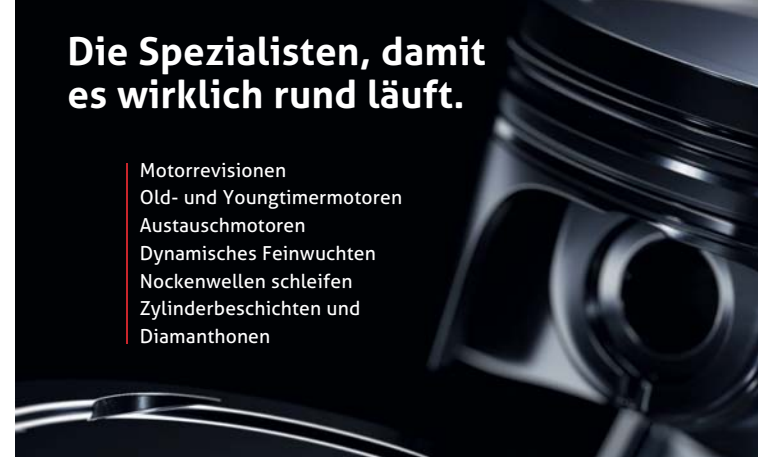

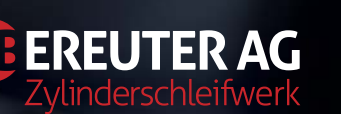

PRÄZISIONSWERKSTÄTTE FÜR BENZIN-

Allmendweg 4 - CH-5621 Zufikon - T 056 633 19 07 - info@bereuterag.ch - www.bereuterag.ch

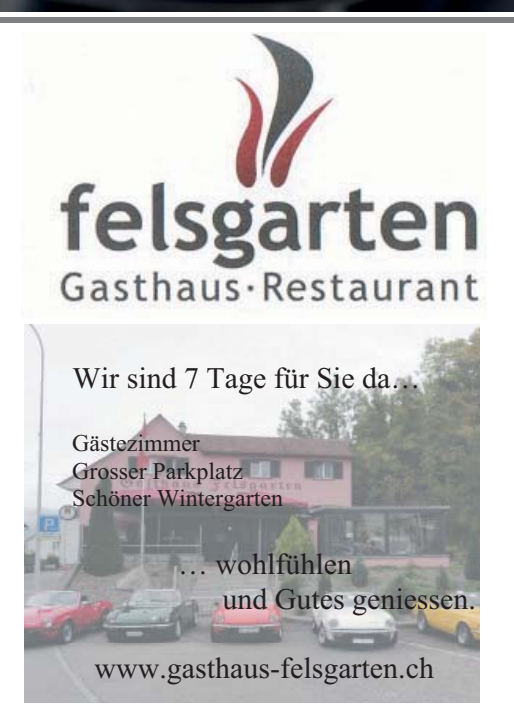

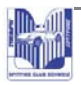

## Herbsttour

Pünktlich konnten wir mit 9 Spitfire zur Ausfahrt starten. Paul, unser Glarner Teilnehmer, hatte nicht zu viel versprochen. Bereits bei der Anfahrt Richtung Kerenzerberg kam die Sonne zum Vorschein. Oben auf dem Kerenzerberg machten wir einen Kaffeehalt. Vor der Weiterfahrt bemerkte ich ein Leck beim Heizventil. Der

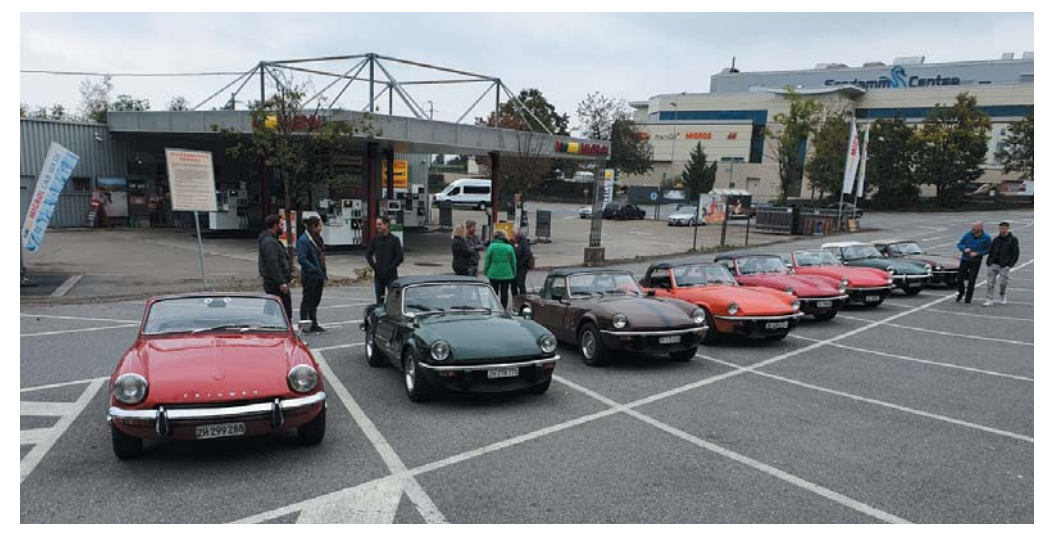

Verlust des Kühlwassers liess die Motorentemperatur stetig ansteigen. Ich war froh, als in Flims endlich eine Tankstelle mit Shop kam. Ruedi und Chris fachsimpelten darüber, welcher Schlauch umgehängt werden sollte. Bis sie sich einig wurden, kaufte ich Kühlmittel. Besten Dank an Ruedi und Chris für eure Hilfe!

Durch den Zeitverlust mussten wir etwas abkürzen. Im Aufstieg nach Wildhaus verdichtete sich der aufkommende Nebel. Kurz vor dem Dorfeingang war die Sonne wieder stärker als der Nebel. Kaum sassen wir im Restaurant an den Tischen, drückte es den Nebel bis ins Dorf. Wir genossen ein feines Essen im gemütlichen Saal.

Vor der Weiterfahrt informierten uns ein paar Teilnehmer, dass sie ab Wattwil direkt nach Hause fahren. So verabschiedeten wir uns bereits dort, um bei der Fahrt nur noch zu winken.

Mit den verbliebenen drei Spitfire nahmen wir die restliche Fahrt

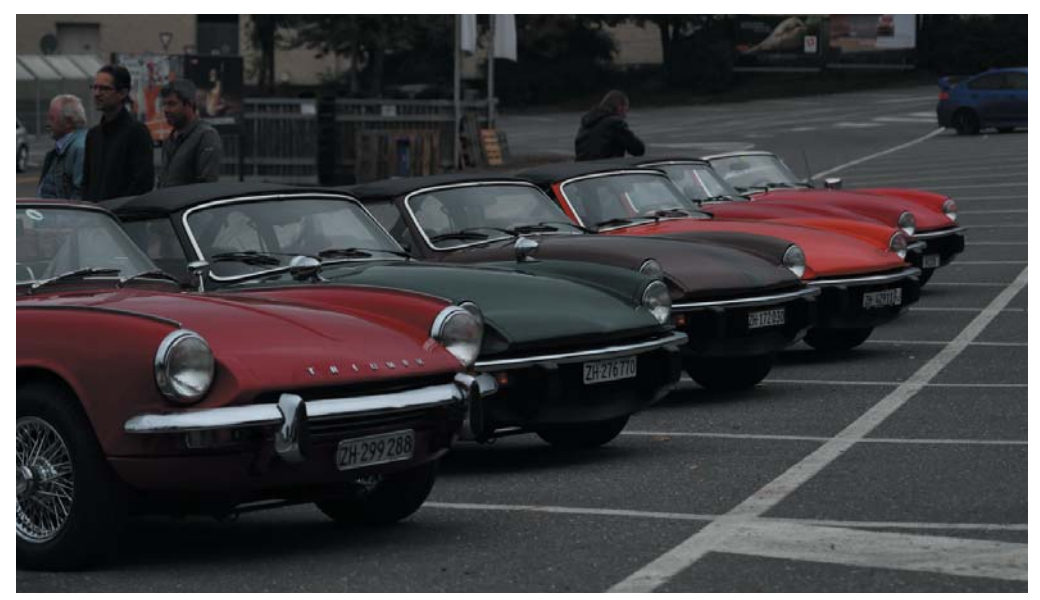

unter die Räder. Bald wurden wir mit viel Sonne belohnt. Mit einem abschliessenden Kaffeehalt auf dem Ghöch endete die Herbstausfahrt.

Roland Schätti

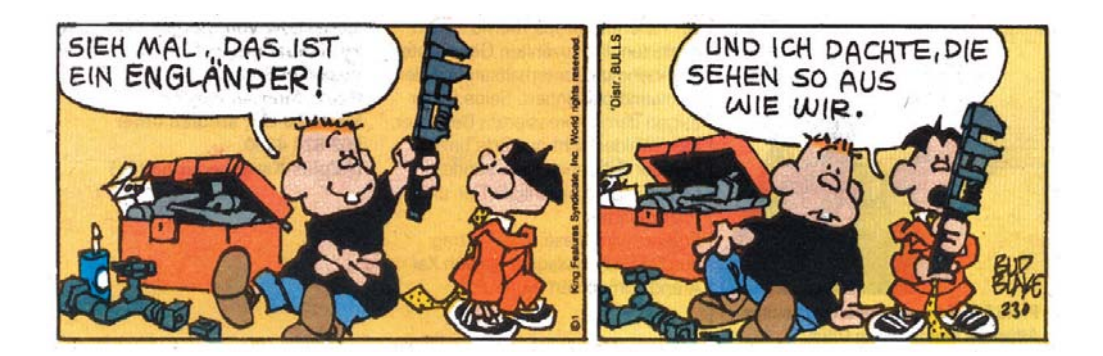

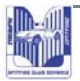

### Zündkerzenbild beurteilen

#### Zündkerzenbild beurteilen

Das Aussehen der Kerzen - man spricht vom Kerzenbild - kann sehr viel über den allgemeinen Zustand des Motors und seiner Aggregate sagen. Genauer hinzuschauen lohnt sich.

Quelle: http://www.ezwebz.com/gs-classic/tipps/zuend\_02.htm

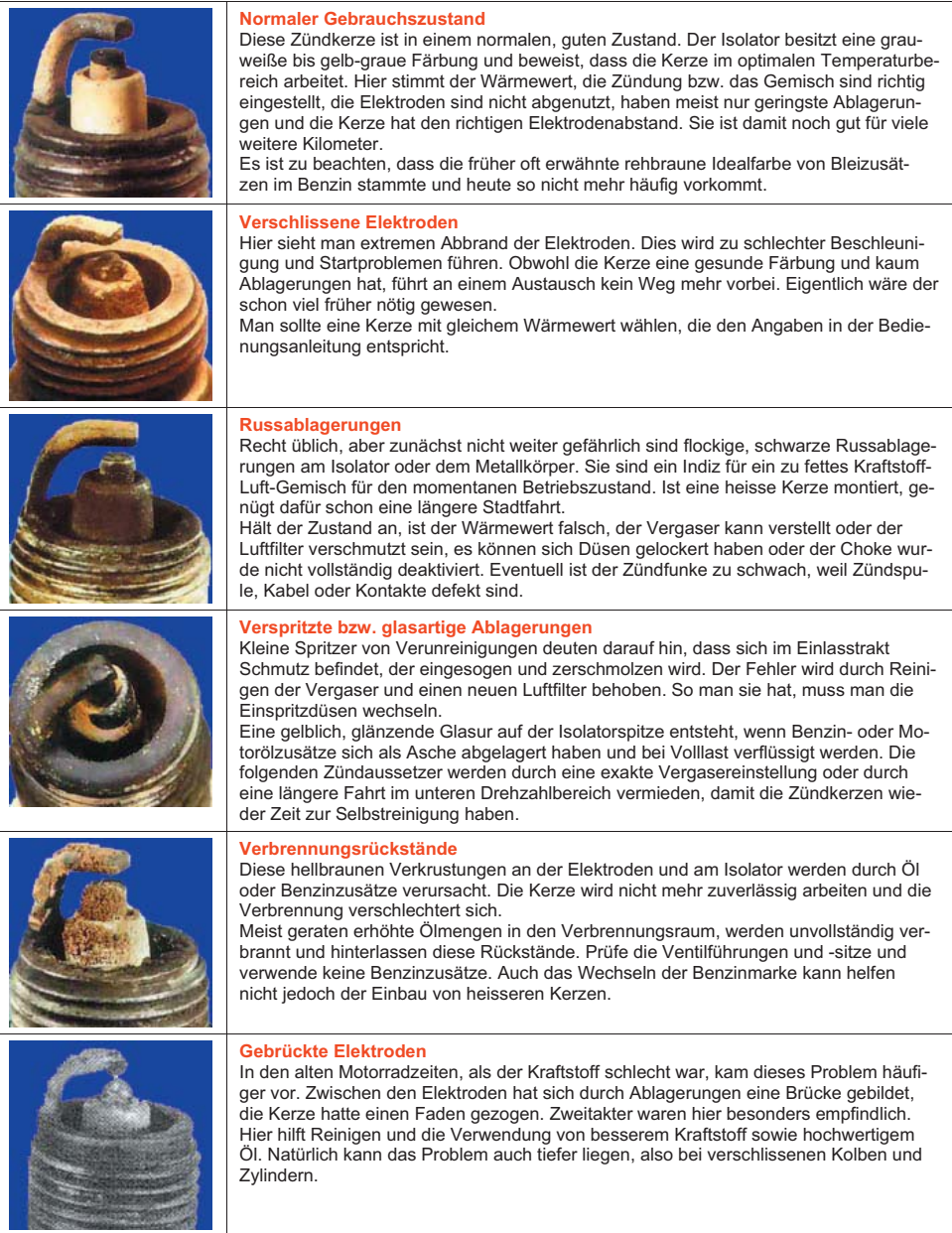

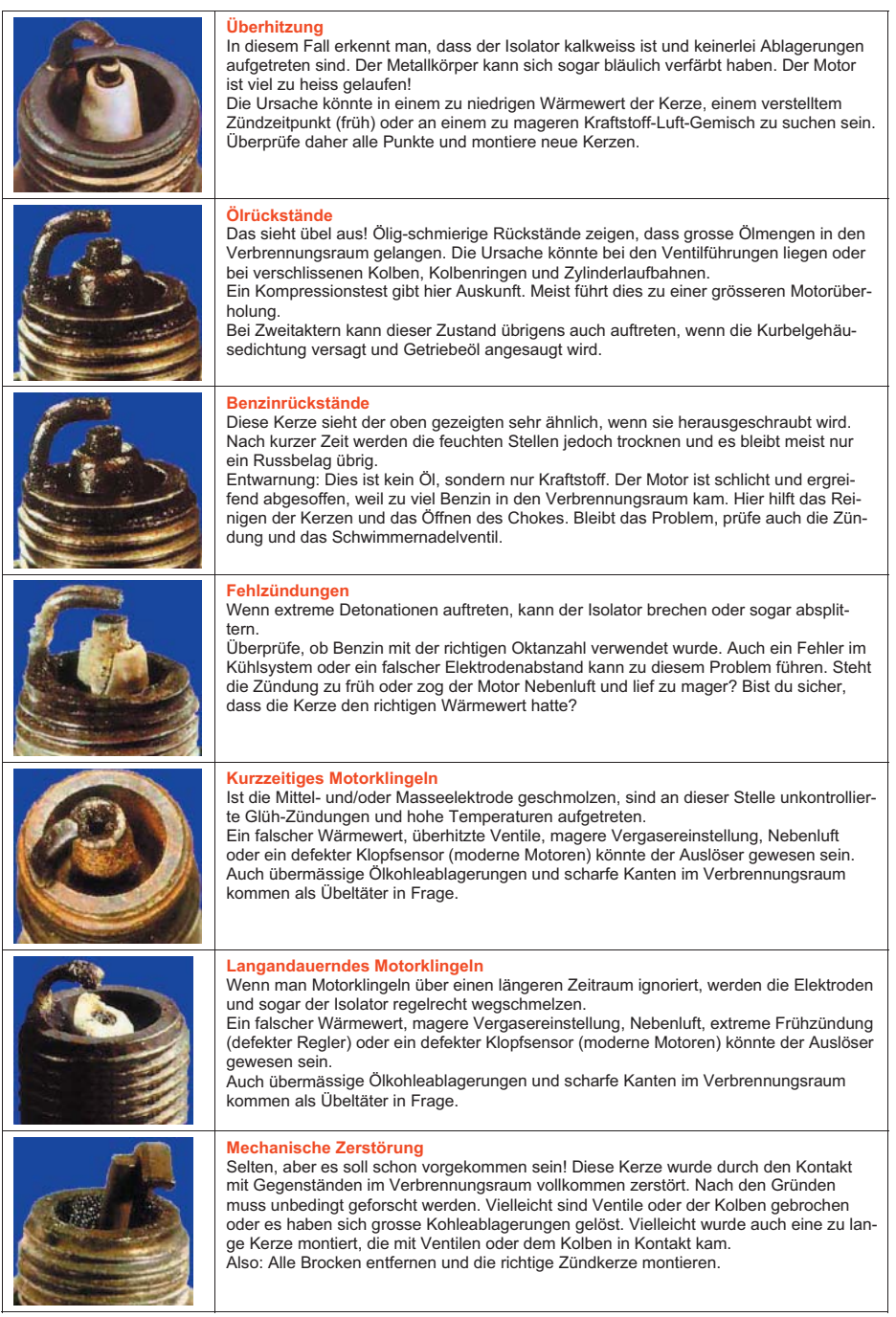

 $\sigma$  is  $\sigma$  .

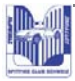

### Dolomitentour 2022

# **Spitfire Dolomitentour 2022** 4. - 8. Juni 2022

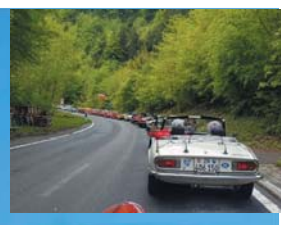

#### Programm:

1. Tag Treffpunkt Pfäffikon, SZ, und Landquart Gemeinsame Anfahrt nach Canazei, mit Mittagessen unterwegs.

- 2. Tag Pässe in den Dolomiten
- 3. Tag Pässe in den Dolomiten
- 4. Tag Fahrt ins Passeiertal
- 5. Tag Pässe Timmelsjoch und Bielerhöhe

#### Allgemeines:

Versicherung ist Sache des Teilnehmers Anmeldung ist verbindlich Anmeldung ist definitiv, wenn die Einzahlung erfolgt ist Änderungen im Programm vorbehalten.

Doppelzimmer Kosten: Fr. 725.- p.P. Einzelzimmer Fr. 795.- p.P. In den Kosten inklusive: Essen, Übernachtung, Maut

Anmeldung: Roland Schätti, Raingartenstr. 16, 8810 Horgen +41 44 929 08 93, +41 78 648 49 16

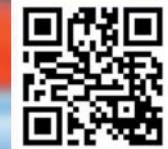

zuerichsee@spitfire.ch www.rschaetti.ch

Angaben: Name, Adresse, Handynummer, Mail, Beifahrer, Fahrzeug,

Fahrzeugnummer

Fremdmarken auf Anfrage.

## **SU-Vergaser - Funktionsweise**

Beim SU (Skinner Union) -Vergaser wird der Kraftstoff durch den Luftstrom der angesaugten Luft des Motors mitgerissen. Um dies nun regelbar zu gestalten, wurde die Drosselklappe auf die Seite der Unterdruckquelle eingebaut. Diese regelt nun die Stärke des Unterdrucks.

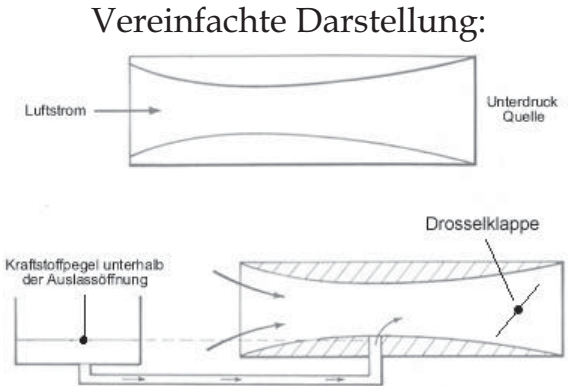

Grundsätzlich gibt es drei Betriebszustände des SU-Vergasers: Konstante Drehzahl (z.B. Leerlauf), Beschleunigen, Kaltstart

#### 1. Konstante Drehzahl

Durch die etwas geöffnete Drosselklappe wirkt ein konstantes Vakuum auf den Kolben. Dieser wird in einem bestimmten Mass nach oben gezogen und hebt damit die Düsennadel aus der Düse. Durch den entstehenden Spalt kann eine bestimmte Menge Kraftstoff eindringen und sich mit der angesaugten Luft (rosa) mischen.

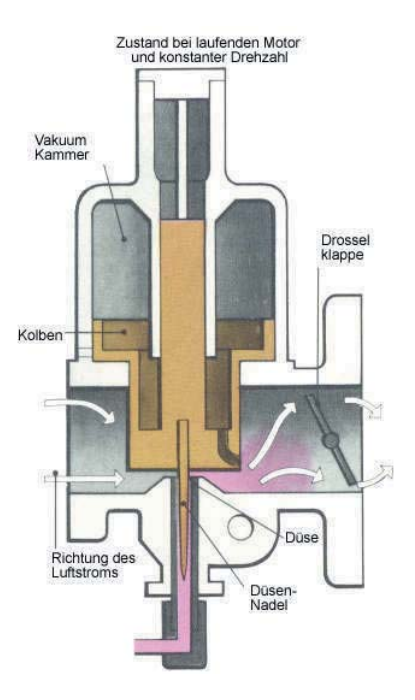

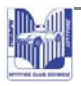

**2. Beschleunigen** Beim Beschleunigen wird die Drosselklappe geöffnet und gibt damit den Luftstrom frei. Das grösser werdende Vakuum zieht den Kolben mehr nach oben und gibt zum einen mehr Raum für den Luftstrom frei, zum anderen wird die Düsennadel höher gezogen und lässt mehr Freiraum für den Kraftstoff. Nach Erreichen der gewünschten Drehzahl bleibt der Kolben auf der erreichten Höhe. Es tritt der unter eins beschriebene Zustand ein nur mit einer anderen Position des Kolbens.

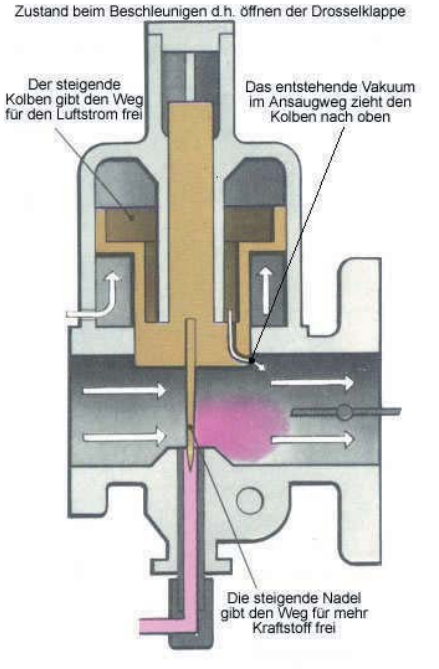

Geht man vom Gas, wird die Drosselklappe wieder mehr geschlossen und

der Kolben sinkt durch das geringere Vakuum. Die Düsennadel verringert den Spalt für den Kraftstoff wieder.

#### 3. Kaltstart

**3. Kaltstart** Beim Kaltstart wird die Düse abgesenkt. Das bewirkt eine Anreicherung des Gemisches über den gesamten Weg der Düsennadel.

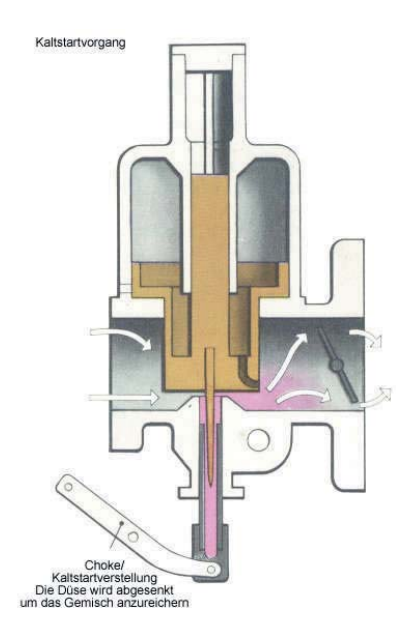

# **MONATLICHE HÖCKS**

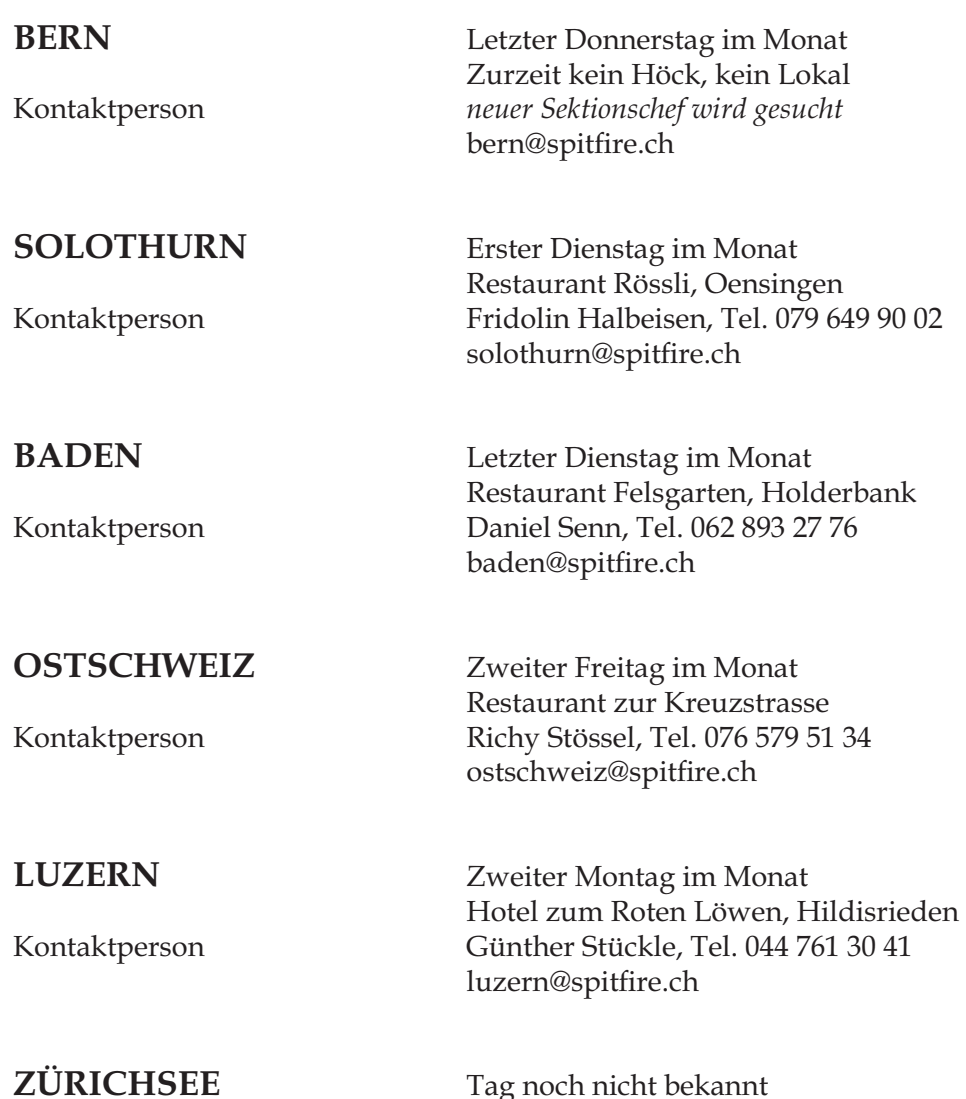

**ZÜRICHSEE** Tag noch nicht bekannt Restaurant noch nicht bekannt Kontaktperson Roland Schätti, Tel.078 648 49 16 zuerichsee@spitfire.ch

Ab 20.00 Uhr bis ... Alle Neumitglieder und Interessierten sind herzlich willkommen!

Wer zum ersten Mal an einen Höck kommt, sollte sich vorher mit der Kontaktperson in Verbindung setzen.

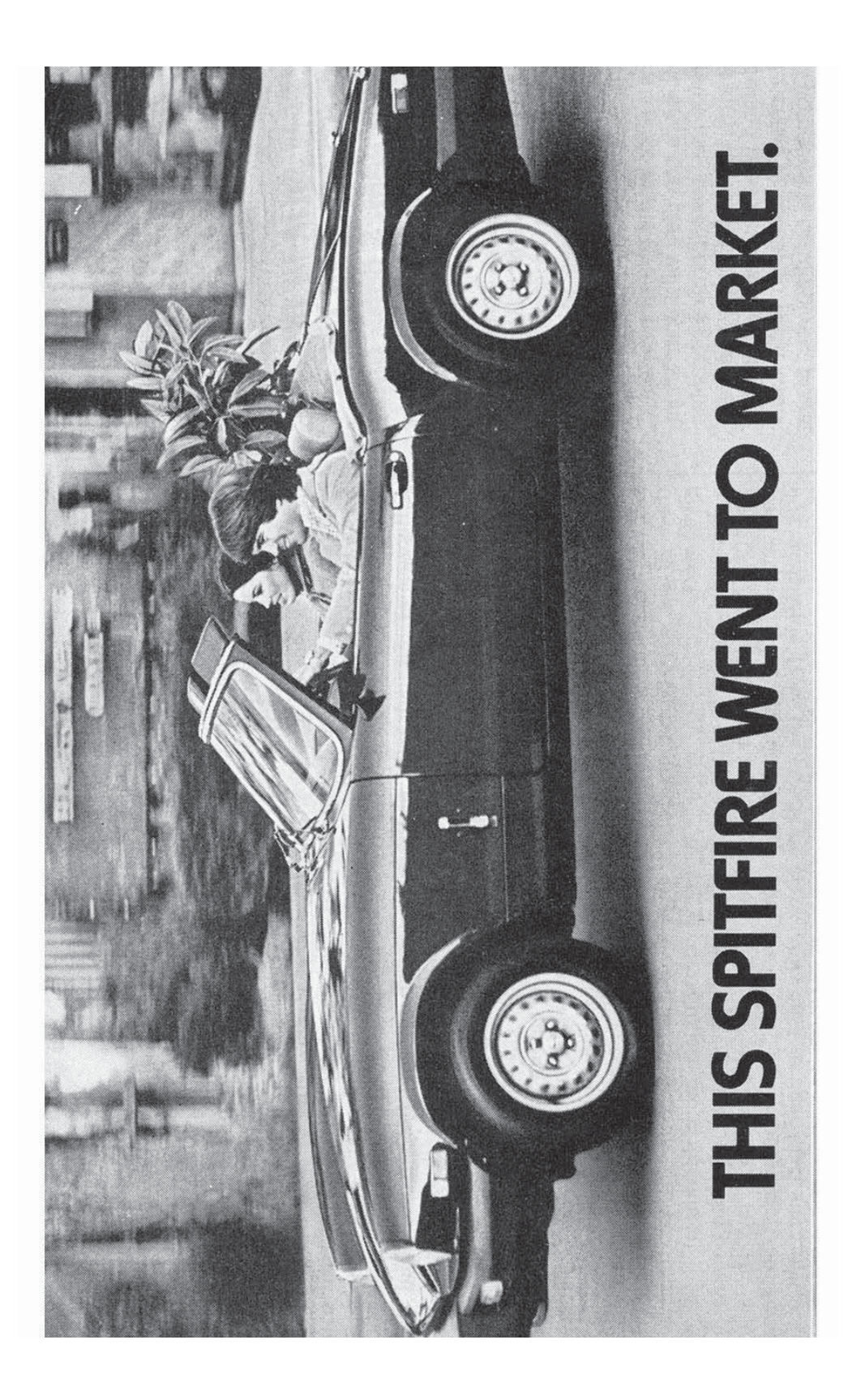